## **PLAUSI Summe der \$Tr im Fertigungsauftrag und der Ressourcenliste beim Speichern neu berechnen**

Diese Funktion summiert alle \$Tr Werte der X-Sätze und übergibt sie in den nächsten A-Satz. Aufgerufen wird sie beim Speichern der Objekte.

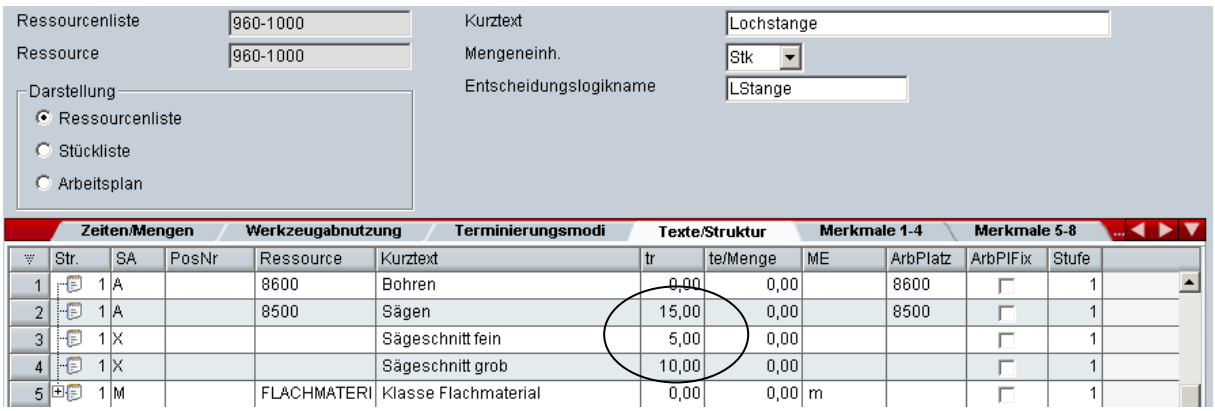

## **PLAUSI Summe \$Tr im Fertigungsauftrag und der Ressourcenliste (automatisch nach Tr Änderung)**

Diese Funktion summiert alle \$Tr Werte der X-Sätze und übergibt sie in den nächsten A-Satz. Probleme gibt es bei Parallelbetrieb der Standard PLAUSI.

Die E-Logik kann auch im PLAUSI Standardaufruf (Speichern des Objektes) engesetzt werden. Dann wird keine neuer LJ4 benötigt.

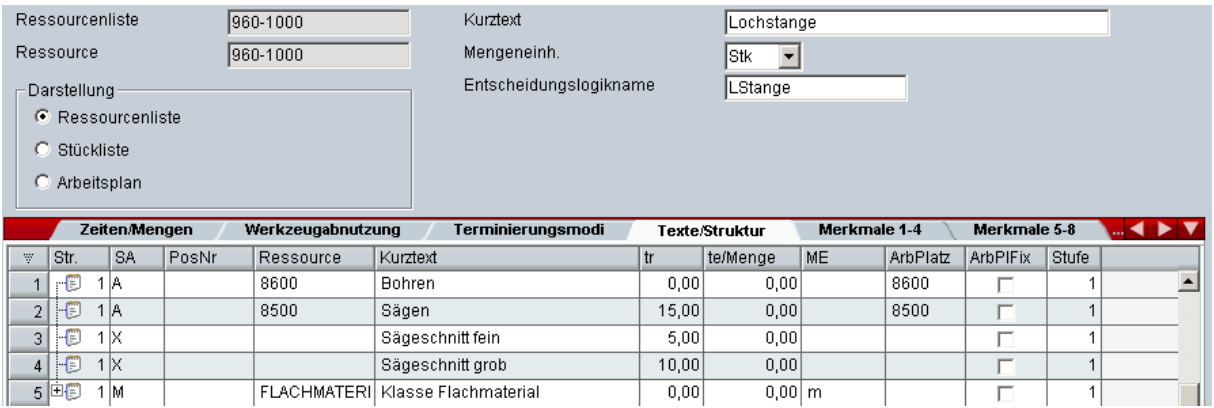

## **PLAUSI Summe \$Tr in der Kalkulation**

Diese Funktion summiert alle \$Tr Werte der X-Sätze und übergibt sie in den nächsten A-Satz.

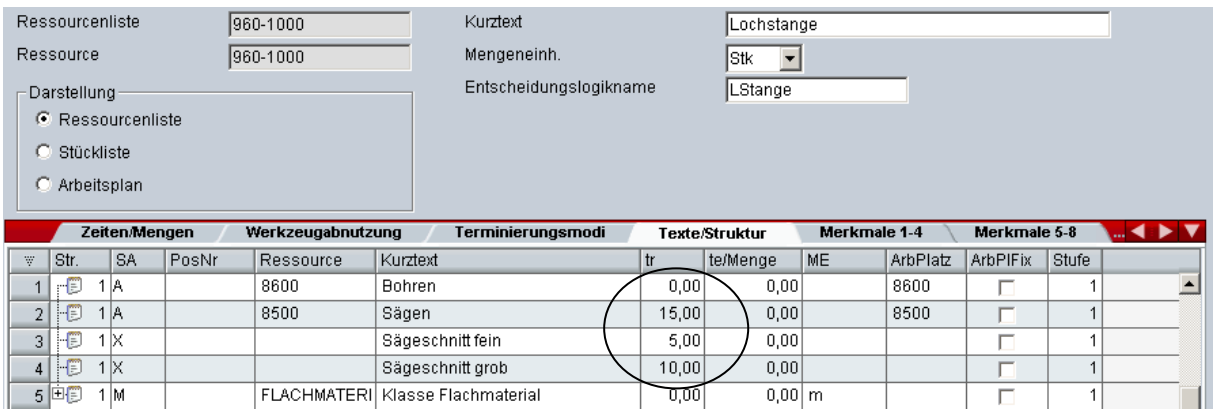